## Author's Accepted Manuscript

An Excel spreadsheet to classify chemical analyses of amphiboles following the IMA 2012 recommendations

Andrew J. Locock

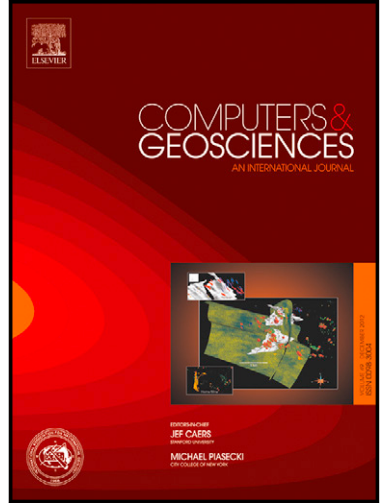

www.elsevier.com/locate/cageo

PII: S0098-3004(13)00251-3 DOI:<http://dx.doi.org/10.1016/j.cageo.2013.09.011> Reference: CAGEO3268

To appear in: Computers & Geosciences

Cite this article as: Andrew J. Locock, An Excel spreadsheet to classify chemical analyses of amphiboles following the IMA 2012 recommendations, Computers & Geosciences, <http://dx.doi.org/10.1016/j.cageo.2013.09.011>

This is a PDF file of an unedited manuscript that has been accepted for publication. As a service to our customers we are providing this early version of the manuscript. The manuscript will undergo copyediting, typesetting, and review of the resulting galley proof before it is published in its final citable form. Please note that during the production process errors may be discovered which could affect the content, and all legal disclaimers that apply to the journal pertain.

## **ACCEPTED MANUSCRIPT**

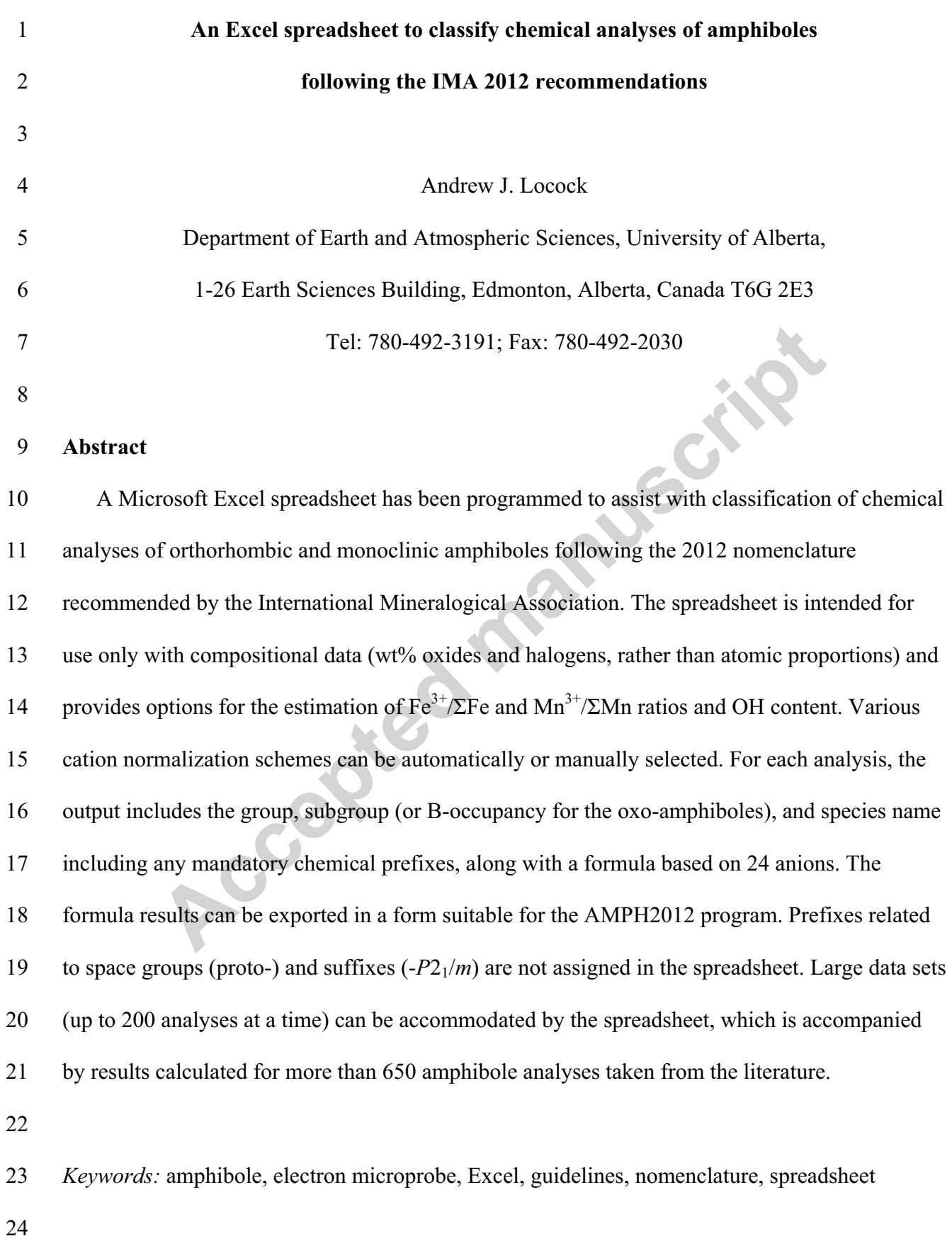

1

Download English Version:

## <https://daneshyari.com/en/article/6922876>

Download Persian Version:

<https://daneshyari.com/article/6922876>

[Daneshyari.com](https://daneshyari.com)